## Open Multi-Processing: Basic Course

### Jerry Eriksson, Mikael Rännar and Pedro Ojeda

HPC2N, UmeåUniversity.

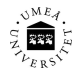

901 87, Sweden.

<span id="page-0-0"></span>May 26, 2015

# Table of contents

- 1 [Overview of Paralellism](#page-2-0)
	- [Parallelism Importance](#page-2-0)
	- **•** [Partitioning Data](#page-3-0)
	- [Distributed Memory](#page-5-0)
	- [Working on Abisko](#page-6-0)
- 2 [OpenMP](#page-11-0)
	- [Pragmas/Sentinels in OpenMP](#page-13-0)
- 3 [Workshare constructs](#page-14-0)
	- [Constructs, Parallel, For/Do, Section, Single](#page-14-0)
- 4 [Synchronization constructs](#page-29-0)
	- [Master, Critical, Barrier, Atomic](#page-29-0)
- 5 [Data sharing](#page-38-0)
	- [Runtime library](#page-44-0)

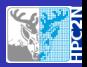

[Parallelism Importance](#page-2-0) [Partitioning Data](#page-3-0) [Distributed Memory](#page-5-0) [Working on Abisko](#page-6-0)

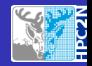

# Application of Parallel algorithms

Molecular Dynamics

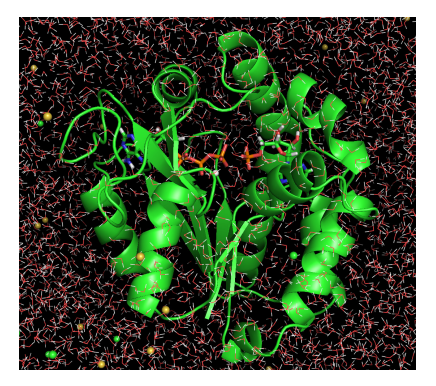

### Simulations of Galaxies properties

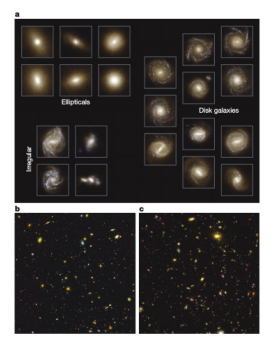

Figure : AdK enzyme in water.

Jerry Eriksson, Mikael Rännar and Pedro Ojeda [Open Multi-Processing: Basic Course](#page-0-0)

Figure : Galaxies [Nat., 509, 177 (2014)].

<span id="page-2-0"></span>

[Parallelism Importance](#page-2-0) [Partitioning Data](#page-4-0) [Distributed Memory](#page-5-0) [Working on Abisko](#page-6-0)

<span id="page-3-0"></span>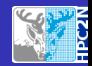

# Working with arrays

$$
\mathbf{F} = -\nabla U \qquad \text{Newton's Law} \tag{1}
$$

solution of this equation requires the knowledge of an array of particles' positions and velocities

$$
\mathbf{X} = (x_1^1, x_2^1, x_3^1, x_1^2, x_2^2, x_3^2, \dots, x_1^N, x_2^N, x_3^N)
$$
 (2)

$$
\mathbf{V} = (v_1^1, v_2^1, v_3^1, v_1^2, v_2^2, v_3^2, \dots, v_1^N, v_2^N, v_3^N)
$$
 (3)

[Parallelism Importance](#page-2-0) [Partitioning Data](#page-3-0) [Distributed Memory](#page-5-0) [Working on Abisko](#page-6-0)

<span id="page-4-0"></span>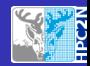

# Working with arrays

$$
\mathbf{F} = -\nabla U \qquad \text{Newton's Law} \tag{1}
$$

solution of this equation requires the knowledge of an array of particles' positions and velocities

$$
\mathbf{X} = \left( \left[ x_1^1, x_2^1, x_3^1 \right], \left[ x_1^2, x_2^2, x_3^2 \right] \dots \left[ x_1^N, x_2^N, x_3^N \right] \right) \tag{2}
$$

$$
\mathbf{V} = (\nu_1^1, \nu_2^1, \nu_3^1), (\nu_1^2, \nu_2^2, \nu_3^2, \dots, \nu_1^N, \nu_2^N, \nu_3^N) \tag{3}
$$

[Parallelism Importance](#page-2-0) [Partitioning Data](#page-3-0) [Distributed Memory](#page-5-0) [Working on Abisko](#page-6-0)

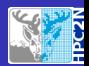

# Distributed Memory vs. Share Memory Systems

- Each process has a separate address space
- Processes communicate by explicitly sending and receiving messages

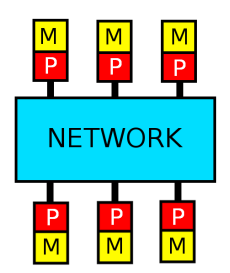

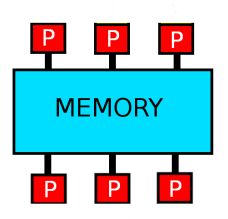

Figure : Distributed memory. Figure : Shared memory.

<span id="page-5-0"></span>

#### [Overview of Paralellism](#page-2-0)

[OpenMP](#page-11-0) [Workshare constructs](#page-14-0) [Synchronization constructs](#page-29-0) [Data sharing](#page-38-0) [Parallelism Importance](#page-2-0) [Partitioning Data](#page-3-0) [Distributed Memory](#page-5-0) [Working on Abisko](#page-6-0)

<span id="page-6-0"></span>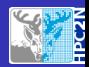

# Running jobs on Abisko

- **Load Modules**
- Compiling and linking
- Testing MPI programs
- Job submission

#### [Overview of Paralellism](#page-2-0)

[OpenMP](#page-11-0) [Workshare constructs](#page-14-0) [Synchronization constructs](#page-29-0) [Data sharing](#page-38-0) [Parallelism Importance](#page-2-0) [Partitioning Data](#page-3-0) [Distributed Memory](#page-5-0) [Working on Abisko](#page-6-0)

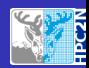

### **Modules**

# OpenMPI for the PathScale compiler module load psc

# OpenMPI for the GCC compiler module load gcc

# OpenMPI for the Portland compiler module load pgi

# OpenMPI for the Intel compiler module load intel

[Parallelism Importance](#page-2-0) [Partitioning Data](#page-3-0) [Distributed Memory](#page-5-0) [Working on Abisko](#page-6-0)

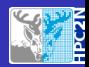

# Compiling and linking

**• Compile with the appropriate OpenMP flag** 

#### Example:

# Executable: run.x gcc/gfortran -fopenmp -o run.x main.c

[Parallelism Importance](#page-2-0) [Partitioning Data](#page-3-0) [Distributed Memory](#page-5-0) [Working on Abisko](#page-6-0)

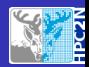

### Job submission

#### Template for a job script (script.sbatch):

#!/bin/bash #SBATCH -A SNIC2015-7-15 #SBATCH --reservation SNIC2015-7-15 #SBATCH -n 1 #SBATCH --time=00:30:00 #SBATCH --error=job-%J.err #SBATCH --output=job-%J.out echo "Starting at 'date'" srun ./run.x echo "Stopping at 'date'" Job submission:

sbatch script.sbatch

[Parallelism Importance](#page-2-0) [Partitioning Data](#page-3-0) [Distributed Memory](#page-5-0) [Working on Abisko](#page-6-0)

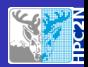

# Querying and cancelling jobs

# Get the status of all your jobs squeue -u <user>

# Get the predicted start of your queued jobs squeue -u <user> --start

# Cancel a job scancel <jobid>

[Pragmas/Sentinels in OpenMP](#page-13-0)

<span id="page-11-0"></span>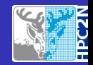

# OpenMP

A portable fork-join parallel model for architectures with shared memory

- Portable, Fortran,  $C/C++$  bindings
- **•** Many implementations
- **•** Fork-join model
- Shared memory
- Ease of use, significant improvement with 3 or 4 directives
- **•** Task parallelism and loop parallelism

[Pragmas/Sentinels in OpenMP](#page-13-0)

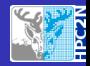

### OpenMP Resources

#### • www.openmp.org

 $\bullet$ 

www.openmp.org/presentations/miguel/F95\_OpenMPv1\_v2.pdf

[Pragmas/Sentinels in OpenMP](#page-13-0)

<span id="page-13-0"></span>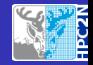

## OpenMP Directive Format

#### # pragma omp name [ clause [[ ,] clause ]...]

- **•** Each directive begins with #pragma omp
- followed by the **name** of the directive
- and a possibly empty list of **clauses**.
- **•** The directive must end with a new line.
- Long directives may be split into multiple source lines by appending a backslash to continued lines.

[Constructs, Parallel, For/Do, Section, Single](#page-14-0)

<span id="page-14-0"></span>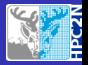

# OpenMP Constructs

#### Definition (Construct)

A construct consists of an executable directive and the associated loop, statement, or structured block.

#### Example:

```
# pragma omp parallel
{
  // .. inside parallel construct ..
  subroutine ( );
}
void subroutine (void)
{ // .. outside parallel construct .. }
```
[Constructs, Parallel, For/Do, Section, Single](#page-14-0)

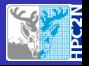

### Parallel Constructs

### Example (Fortran):

#### PROGRAM HELLO

! \$OMP PARALLEL

 $PRINT *$ , 'Hello<sub>u</sub>World,'

#### ! \$OMP END PARALLEL

#### END

[Constructs, Parallel, For/Do, Section, Single](#page-14-0)

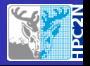

### Parallel Constructs

```
Example (C):
```

```
# include <stdio .h>
# include <stdlib .h>
```

```
int main (int argc, char *argv[])
{
# pragma omp parallel
  {
  print(f("Hello, World \n');
  }
}
```
[Constructs, Parallel, For/Do, Section, Single](#page-14-0)

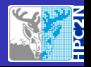

# Parallel For/Do construct

```
# pragma omp for [ clauses ]
for ( init-expr ; test-expr ; inc-expr )
\{ \}/ ..loop body.. }
```
- Parallelizes a for loop or a for loop nest
- Restrictions apply to the three for loop expressions (Hint: The iteration count must be possible to compute before the loop (nest) is entered)
- The iterations must be independent (assumed and not checked)
- The mapping of iterations to threads can be influenced using the schedule clause. Schedules:
	- static, dynamic, guided, auto, and runtime

[Constructs, Parallel, For/Do, Section, Single](#page-14-0)

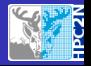

# Parallel Constructs: Pi calculation (wrong)

```
Example (C):
int main ( void ){
double pi , x ;
int i.N;
pi =0.0;
N = 1000;
# pragma omp parallel for private (x)
for (i=0; i<1; N; i++)x = (double) i/N:
pi = 4/(1+x*x);
}
pi = pi/N;print(f("Pi_{\parallel} is \parallel \sqrt{k} \ln", pi);}
```
[Constructs, Parallel, For/Do, Section, Single](#page-14-0)

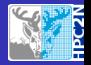

# Parallel Constructs: Pi calculation correct

```
Reduction option of "For/Do" loop Example (C):
```

```
int main ( void ){
double pi , x ;
int i.N;
pi = 0.0;
N = 1000;
#pragma omp parallel for private (x) reduction (+):
for (i=0; i<1; N; i++)x = (double) i/N:
pi = 4/(1+x*x);
}
pi = pi/N;print(f("Pi_{\parallel} is \parallel \sqrt{k} \ln", pi);}
```
[Constructs, Parallel, For/Do, Section, Single](#page-14-0)

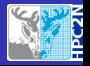

# Parallel Constructs: Do loop

```
Example (C):
```

```
X = 0.0 DO
! $OMP PARALLEL
! $OMP DO
       DO I = 1, NLINKDO J=1, NLINKX(I) = X(I) + I * J * 1.0 D0ENDDO
       ENDDO
! $OMP END DO
! $OMP END PARALLEL
```
[Constructs, Parallel, For/Do, Section, Single](#page-14-0)

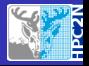

# Parallel Constructs: Do loop wrong

```
! $OMP PARALLEL
! $OMP DO
      DO I = 2, NLINKA(I) = 2.0 DO * A (I-1)
       PRINT *, 'EL.NR.', I, A(I)
       ENDDO
! $OMP END DO
! $OMP END PARALLEL
```
[Constructs, Parallel, For/Do, Section, Single](#page-14-0)

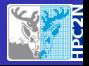

# Parallel Constructs: Do loop correct

```
! $OMP PARALLEL
! $OMP DO ORDERED
      DO I = 2, NLINK! $OMP ORDERED
      A(I) = 2.0 DO * A (I-1)
! $OMP END ORDERED
      PRINT *, 'EL.NR.', I, A(I)ENDDO
! $OMP END DO
! $OMP END PARALLEL
```
[Constructs, Parallel, For/Do, Section, Single](#page-14-0)

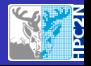

# Parallel Constructs: SAXPY

```
A = 1.0; Y = 1.0DO I = 1, NX(T) = 1.0 * IENDDO
! $OMP PARALLEL DO
      DO I = 1, NZ(I) = A * X(I) + YENDDO
! $OMP END PARALLEL DO
! $OMP PARALLEL DO
       DO I = 1, NWRITE(6,*)  Z(1)ENDDO
```
[Constructs, Parallel, For/Do, Section, Single](#page-14-0)

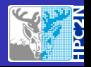

# Nested parallel regions

- Parallel regions can be **nested** in the sense that one parallel region is contained within another.
- Some implementations support it and some don't.
- One major application of **nested parallelism** is to support parallel libraries in parallel programs.

[Constructs, Parallel, For/Do, Section, Single](#page-14-0)

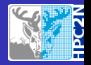

### Nested Parallel

### Example (Fortran):

PROGRAM HELLO

! \$OMP PARALLEL

PRINT  $*$ , 'Hello<sub>"</sub>'

! \$OMP PARALLEL

PRINT  $*$ , 'Hi

! \$OMP END PARALLEL ! \$OMP END PARALLEL

#### END

[Constructs, Parallel, For/Do, Section, Single](#page-14-0)

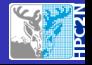

### Nested Parallel

### Example (C):

```
# include <stdio .h>
# include <stdlib .h>
```

```
int main (int argc, char * argv [])
{
# pragma omp parallel
  \left\{ \right.print(f("Hello \n\n');
# pragma omp parallel
       { printf ("Hi\nu"); }
  }
}
```
[Constructs, Parallel, For/Do, Section, Single](#page-14-0)

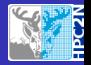

### **Sections**

### Each thread can do an independent task for each section Example (Fortran):

PROGRAM HELLO ! \$OMP SECTIONS clauses ... ! \$OMP SECTION ... task ! \$OMP SECTION ... task ! \$OMP SECTION ... task ! \$OMP END SECTIONS end\_clauses END

[Constructs, Parallel, For/Do, Section, Single](#page-14-0)

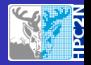

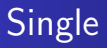

Only one thread can execute the task enclosed by this directive Example (Fortran):

```
PROGRAM HELLO
! $OMP SINGLE clauses ...
     ... task
! $OMP END SINGLE end_clauses
       END
```
[Master, Critical, Barrier, Atomic](#page-29-0)

<span id="page-29-0"></span>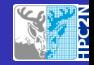

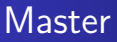

To serialize some part of a parallel region, use the master directive.

#### Examples:

```
# pragma omp master
{
  // .. only the master thread ..
}
```
[Master, Critical, Barrier, Atomic](#page-29-0)

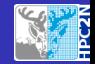

# Critical sections

- OpenMP provides a construct for **critical sections** (mutual exclusion)
- Two forms: Unnamed and named
- Two critical sections with different names are unordered.
- All critical sections of the unnamed form use the same hidden lock and are ordered.

### Directive format:

```
# pragma omp critical [ name ]
{
  // .. critical section ..
}
```
[Master, Critical, Barrier, Atomic](#page-29-0)

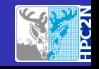

## Critical sections: Example

```
task_t dequeue ( void );
void run ( void )
{
# pragma omp parallel
  { while ( true ) {
      task_t task ;
# pragma omp critical
      task = dequeue();
      execute ( task ); }
  }
}
```
Critical construct synchronize accesses to a shared queue.

[Master, Critical, Barrier, Atomic](#page-29-0)

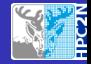

### Barrier

### It is a construct to synchronize explicitly all the threads ! \$OMP BARRIER ( Fortran )

# pragma omp barrier (C)

[Master, Critical, Barrier, Atomic](#page-29-0)

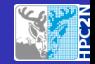

## Atomic operations

- The atomic construct ensures atomic accesses to a specific storage location.
- Lightweight alternative to critical sections via critical or explicit locks in some situations.
- Probably mapped by the OpenMP implementation directly onto fast hardware atomic operations.

### Directive format (alt 1 of 2):

```
# pragma omp atomic [ type ]
expression - statement
```
where the optional type is one of:

```
read , write , update , capture
```
[Master, Critical, Barrier, Atomic](#page-29-0)

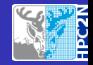

### Atomic operations: Expression statements

An expression statement takes the form:

```
// If type=read
v = x;
// If type = write
x = exp r;
// If type = update
x++; ++x; x--; --x;x binop= exp r; x = x binop exp r;
// If type = capture
V = X++; V = X--; V = ++X; V = --X;
v = x binop= exp r;
```
[Master, Critical, Barrier, Atomic](#page-29-0)

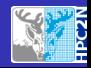

# Atomic operations: Semantics

- The atomic construct guarantees atomic operations regardless of the native word size. Expected to map to fast hardware atomic operations when available.
- atomic read performs an atomic read
- **•** atomic write performs an atomic write
- atomic update performs an atomic read-modify-write update
- atomic capture performs an atomic read-modify-write update while also capturing the old or new value of the variable

[Master, Critical, Barrier, Atomic](#page-29-0)

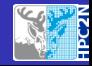

### Atomic operations: Examples

```
# pragma omp atomic read
private = shared ;
```

```
# pragma omp atomic update
counter += 1;
```

```
# pragma omp atomic capture
new_count = counter += 1;
```
[Master, Critical, Barrier, Atomic](#page-29-0)

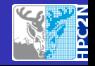

### Atomic example

```
PROGRAM ATOMIC
IMPLICIT NONE
INTEGER :: I
INTEGER , PARAMETER :: NLIN =10000000
REAL *8 :: X
```

```
X = 0.0 DO
! $OMP PARALLEL DO
       DO I = 1, NLINK! $OMP ATOMIC
      X = X + T * 1.0ENDDO
! $OMP END PARALLEL DO
```
[Runtime library](#page-44-0)

<span id="page-38-0"></span>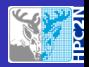

# Data sharing: Shared and private variables

- Variables are either shared, private, or thread-private (but more on thread-private variables later)
- The default can be specified using the default clause
- A shared variable is accessible to all threads and accesses must be synchronized if the shared variable is modified. Concurrent reads are okay.
- A private variable is accessible only to one thread.
- A private variable can be reduced to a new value in the master thread at the end of a region.
- A private variable can be initialized from the enclosing data environment with the firstprivate clause.
- A private variable can update the enclosing data environment with the **lastprivate** clause.

[Runtime library](#page-44-0)

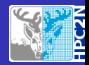

### Data sharing: Example

```
int k;
# pragma omp for
for (k = 0; k < 10; ++k){
 // ..k implied private by parallel for ..
}
```
[Runtime library](#page-44-0)

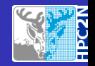

### Data sharing: Example

```
int k = 42;
# pragma omp parallel firstprivate (k)
{
  // \ldots k = 42 and private..
}
```
[Runtime library](#page-44-0)

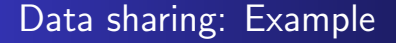

```
int k = 0;
# pragma omp parallel reduction (+: k)
{
  // ..k = 0 and implied private..
  k = omp_get_thread_num();
}
// \dots k = \text{sum from } 0 \text{ to } \text{nth-1}.
```
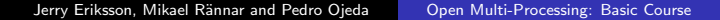

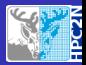

[Runtime library](#page-44-0)

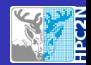

# Thread-private variables

- A thread-private variable provides one instance of a variable for each thread.
- The variable refers to a unique storage block in each thread.
- **Enables persistent** private variables.

#### Directive syntax:

```
int a, b;# pragma omp threadprivate (a, b)
// ..a and b are thread-private..
```
[Runtime library](#page-44-0)

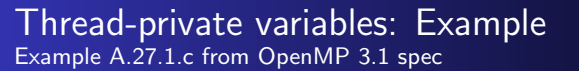

```
//
// Provides a per - thread counter .
//
```

```
int counter = 0;
# pragma omp threadprivate ( counter )
```

```
int increment_counter ( void )
{
  ++ counter ;
  return counter ;
}
```
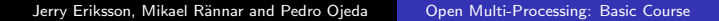

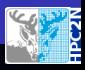

[Runtime library](#page-44-0)

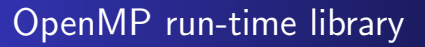

Execution environment routines

- OMP SET NUM THREADS
- OMP GET NUM THREADS
- OMP GET MAX THREADS
- OMP GET THREAD NUM
- OMP GET NUM PROCS
- OMP SET DYNAMIC
- OMP SET NESTED

<span id="page-44-0"></span>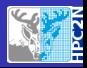

[Runtime library](#page-44-0)

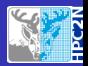

# OpenMP run-time library

#### Environment variables

- **OMP NUM THREADS**
- OMP\_SCHEDULE
- OMP DYNAMIC
- **OMP\_NESTED**

[Overview of Paralellism](#page-2-0) [OpenMP](#page-11-0) [Workshare constructs](#page-14-0) [Data sharing](#page-38-0)

[Runtime library](#page-44-0)

# <span id="page-46-0"></span>The End!

Jerry Eriksson, Mikael Rännar and Pedro Ojeda | [Open Multi-Processing: Basic Course](#page-0-0)